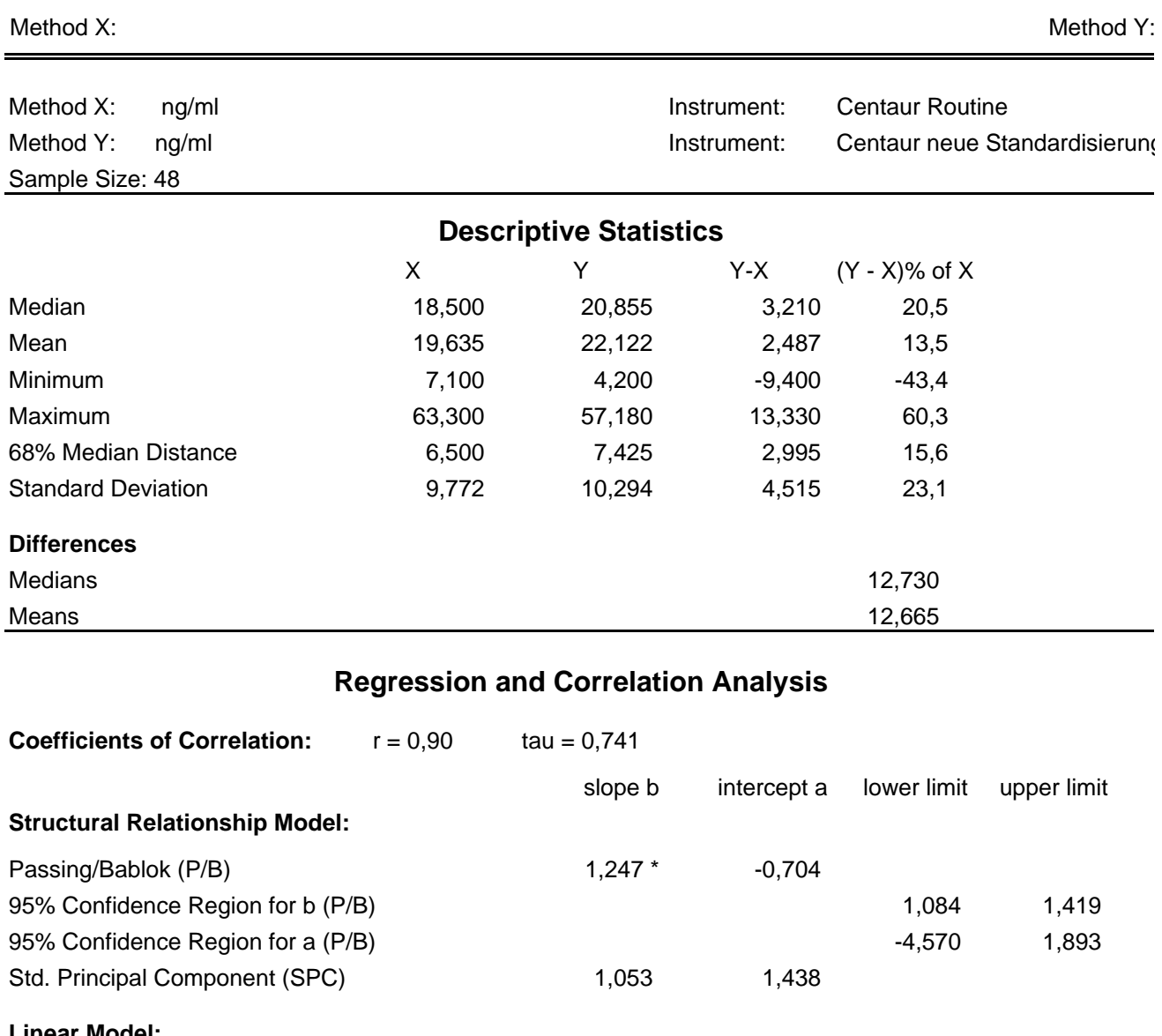

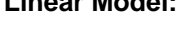

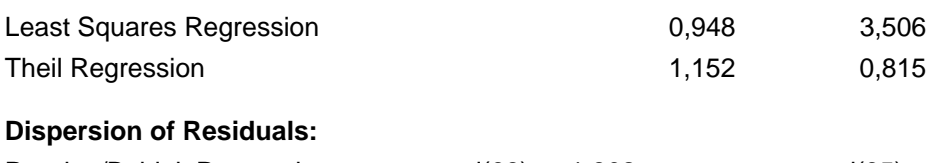

## Passing/Bablok Regression  $md(68) = 1,802$  md(95) = 7,913 Std. Principal Component SE = 3,208

## **Data Assessment**

Cusum test for linearity shows no significant deviation from linearity.

\* indicates significant difference (rejection of null-hypothesis, gamma = 0.05 for slope or intercept from P/B and for slope from SPC). Method X:

Method Y:

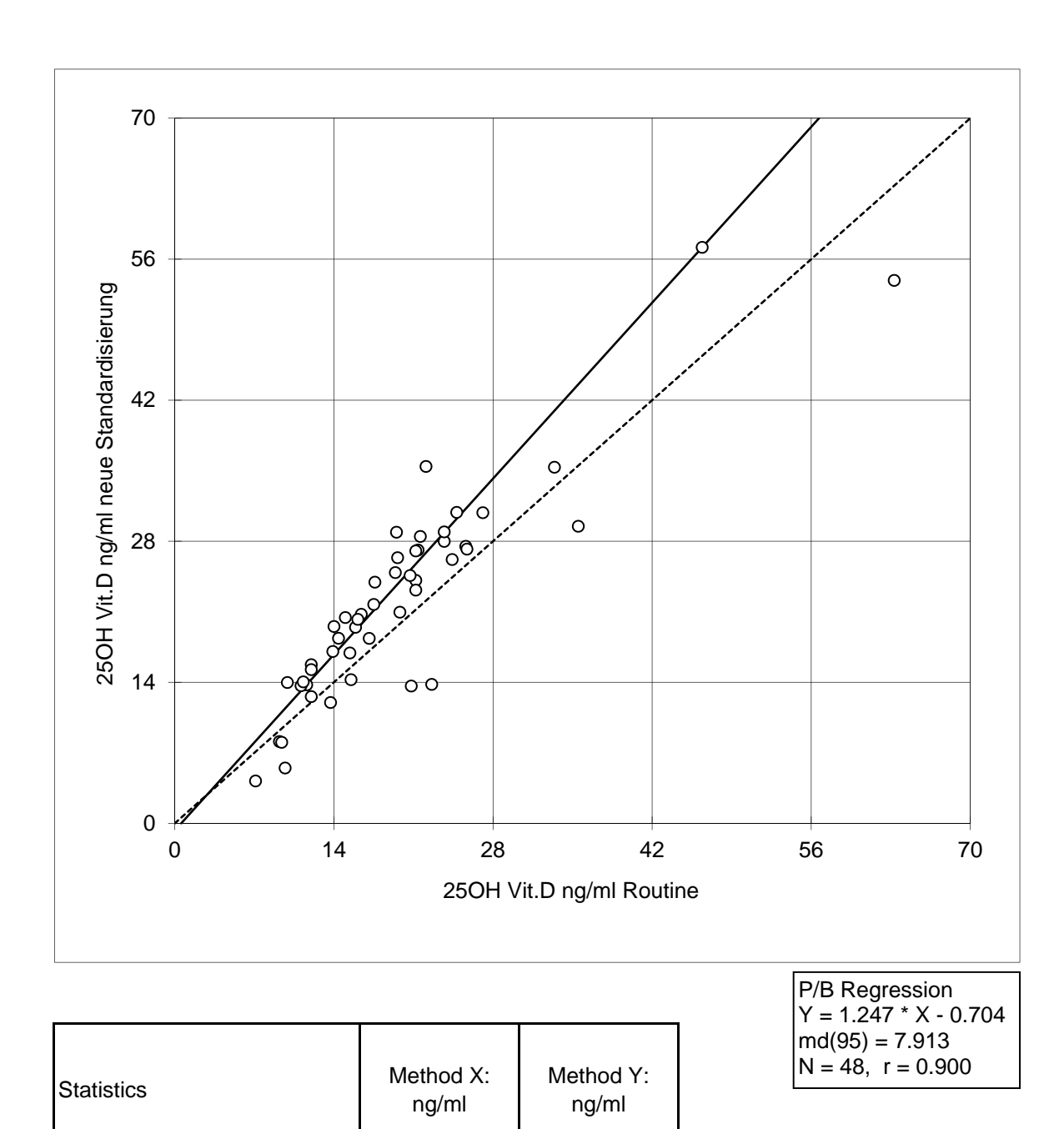

N 48 48 Mean 19,635 22,122 Median 18,500 20,855 Minimum 1,100 4,200 Maximum 1 63,300 57,180 Range 52,980

Method Y:

Method X:

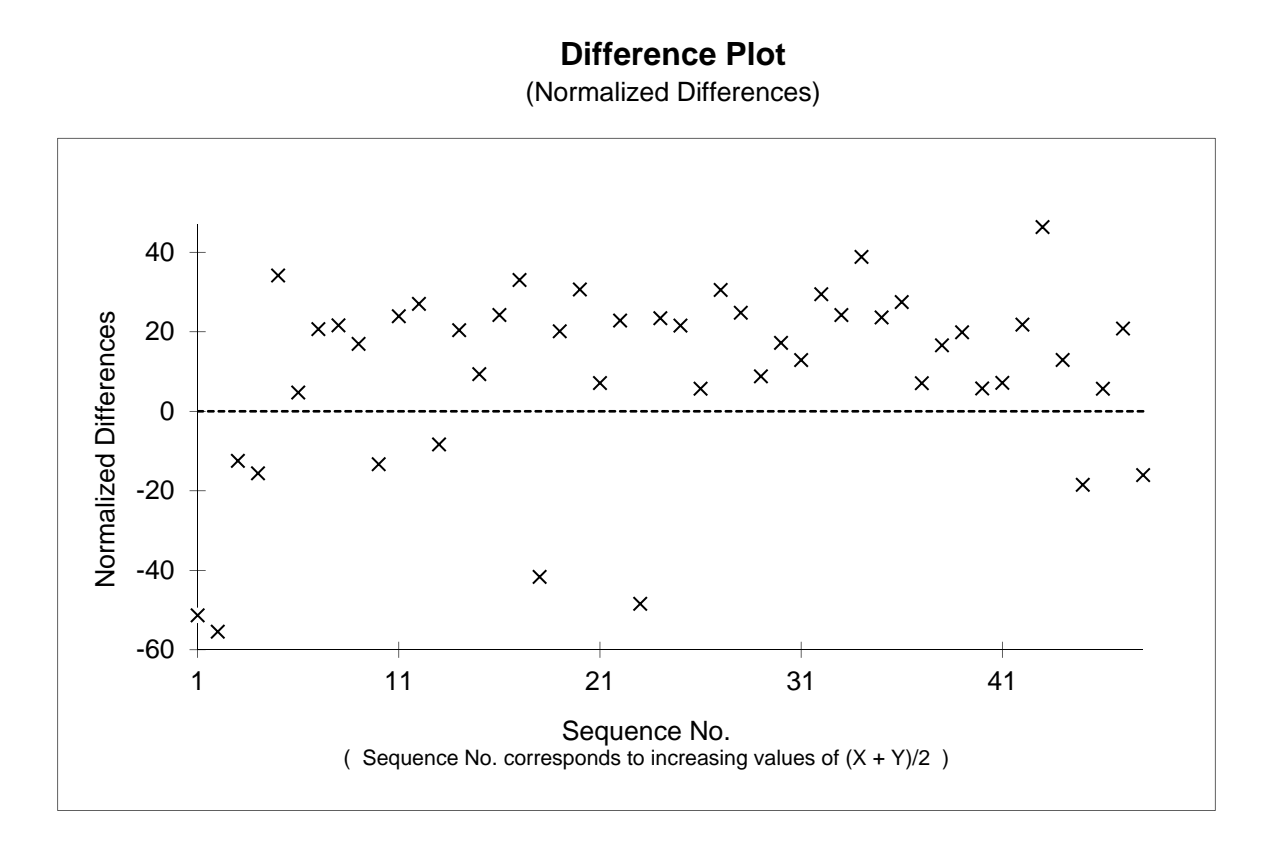

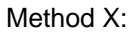

Method Y:

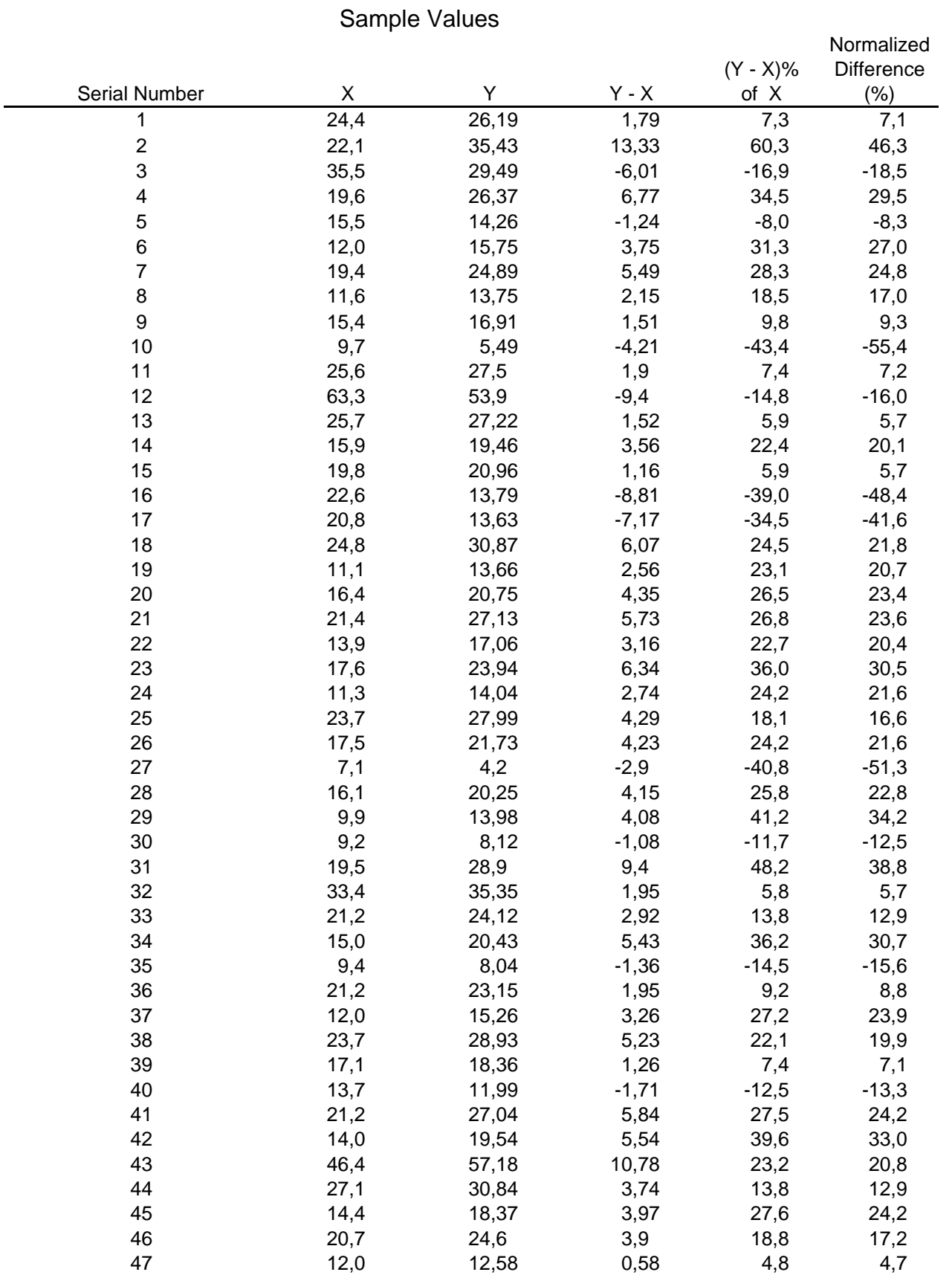

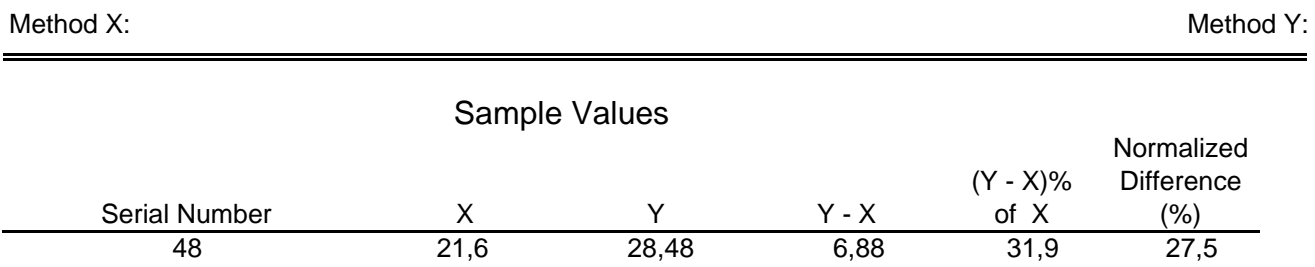